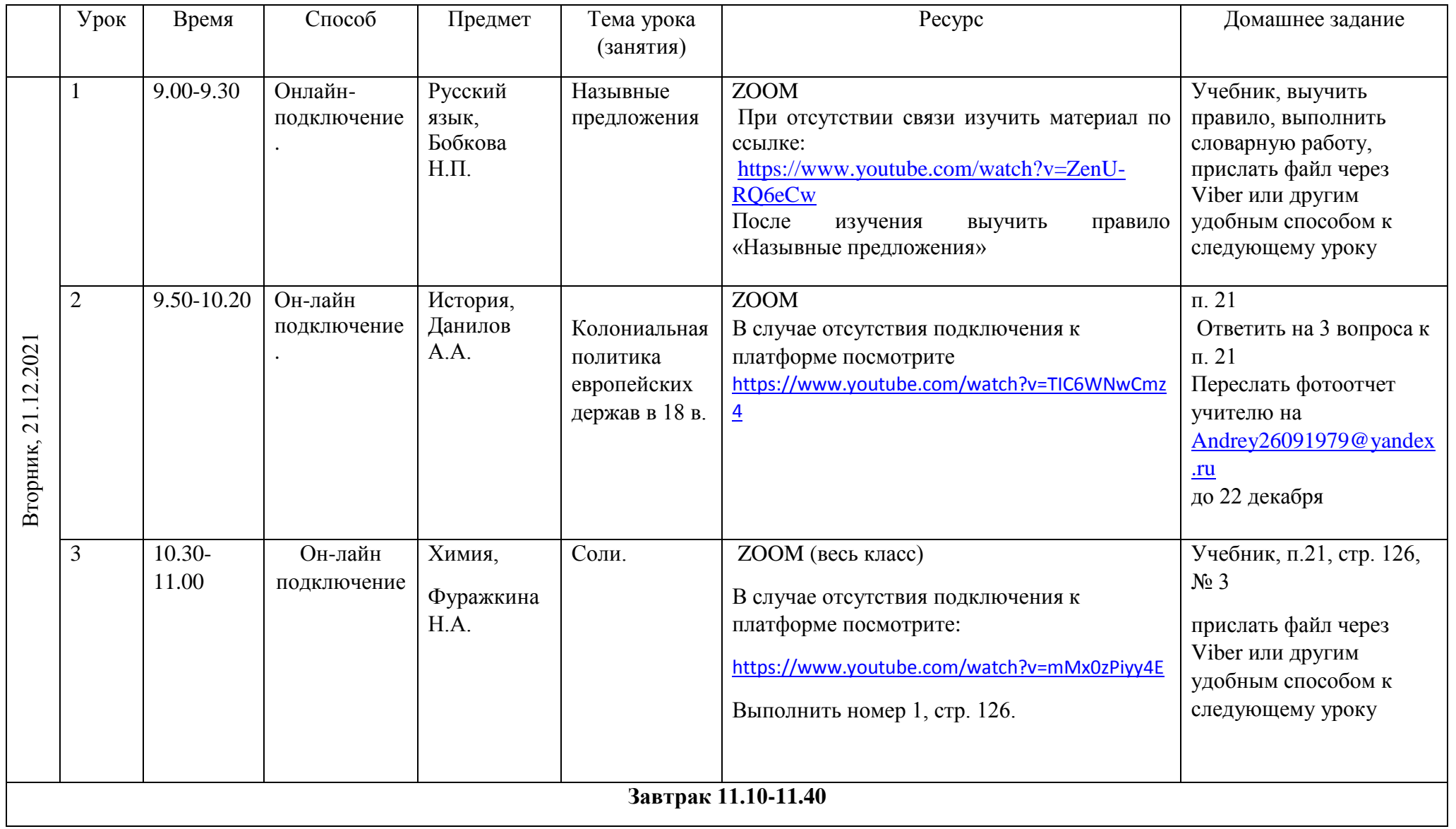

## **Расписание занятий 8 класса на 21.12.2021**

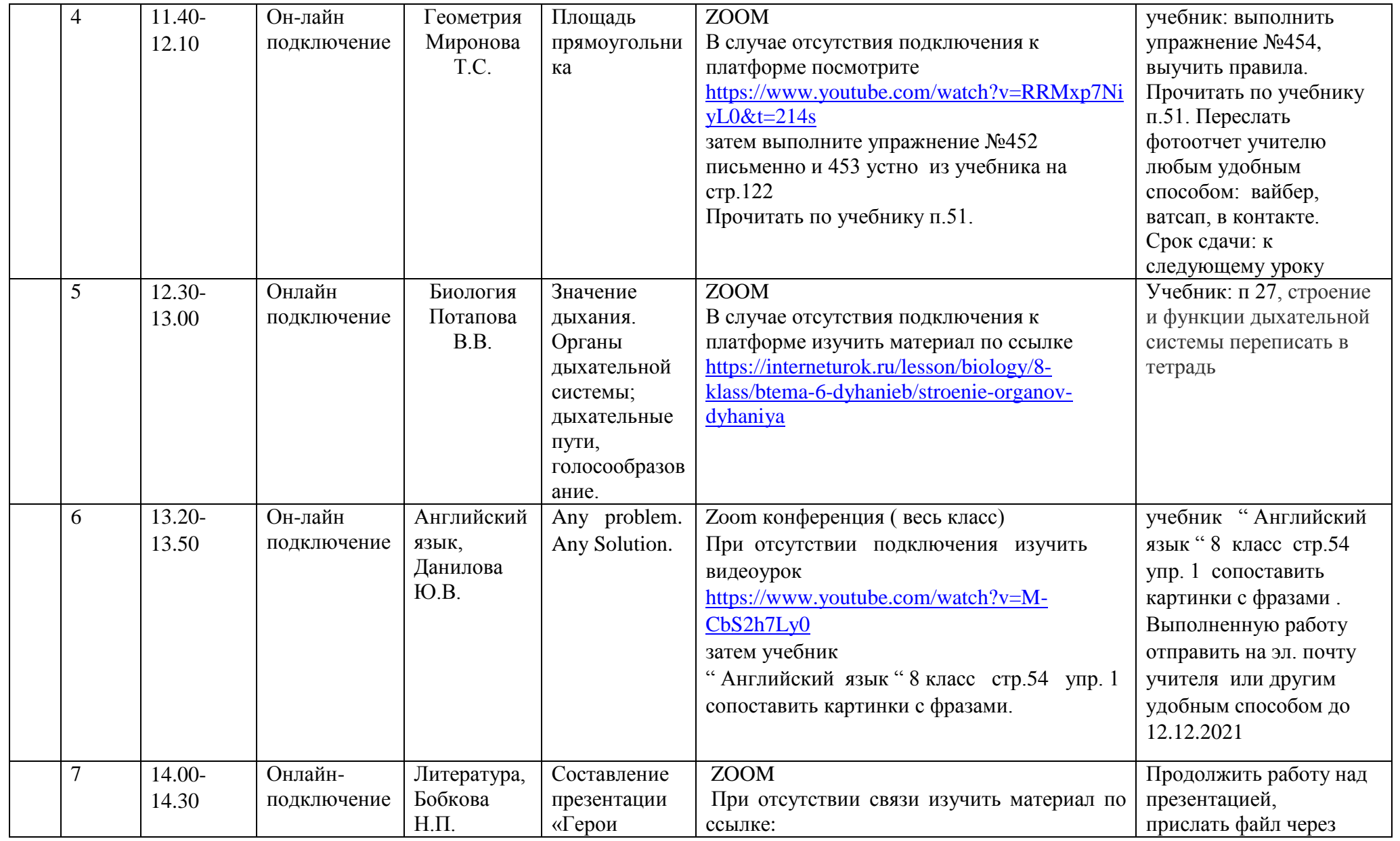

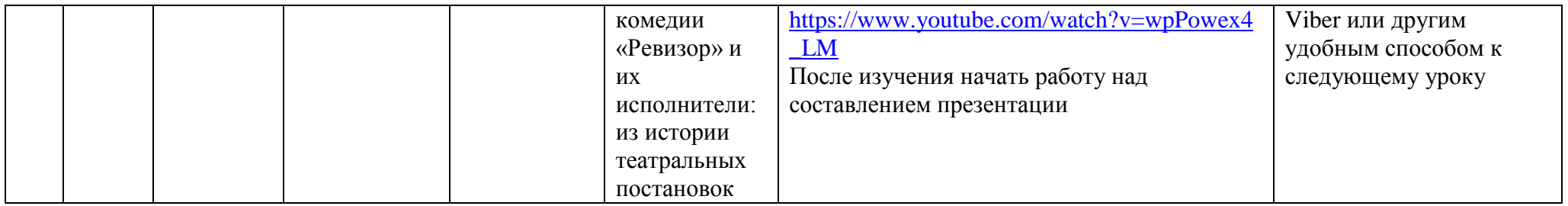